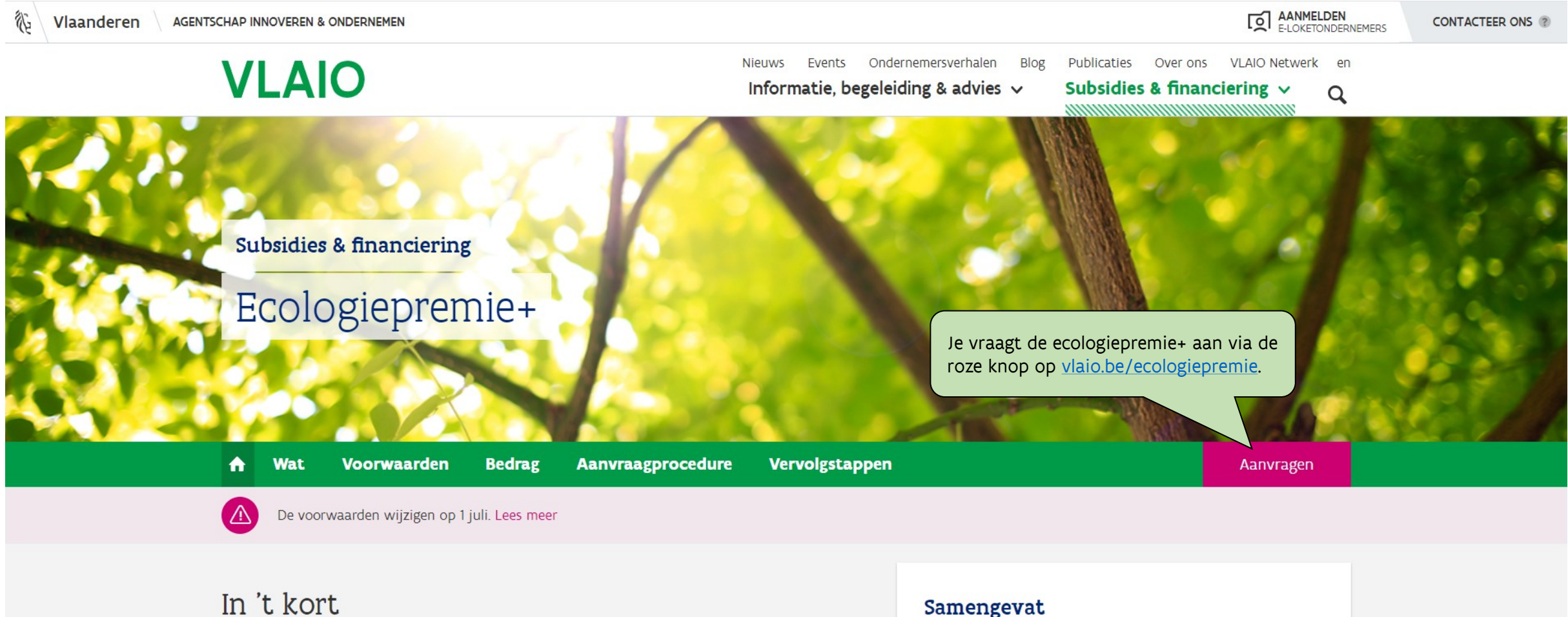

Heb je plannen om te investeren in een duurzame technologie? Dan kom je mogelijk in aanmerking voor een ecologiepremie+. Deze ecologiepremie is een financiële tegemoetkoming voor ondernemingen die investeren in een technologie die in deze lijst (pdf-versie) staat. De technologieën sluiten aan bij de thema's koeling, transport,

and the company which the state of an anticipate contribution of a state of the state of

Voor wie?

ondernemingen die investeren in het Vlaamse Gewest

Voor wat?

investering in performante ecologische technologie

**Illinoitations** Illist

 $\boxtimes$  Nieuwsbrief

自

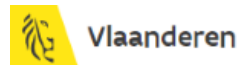

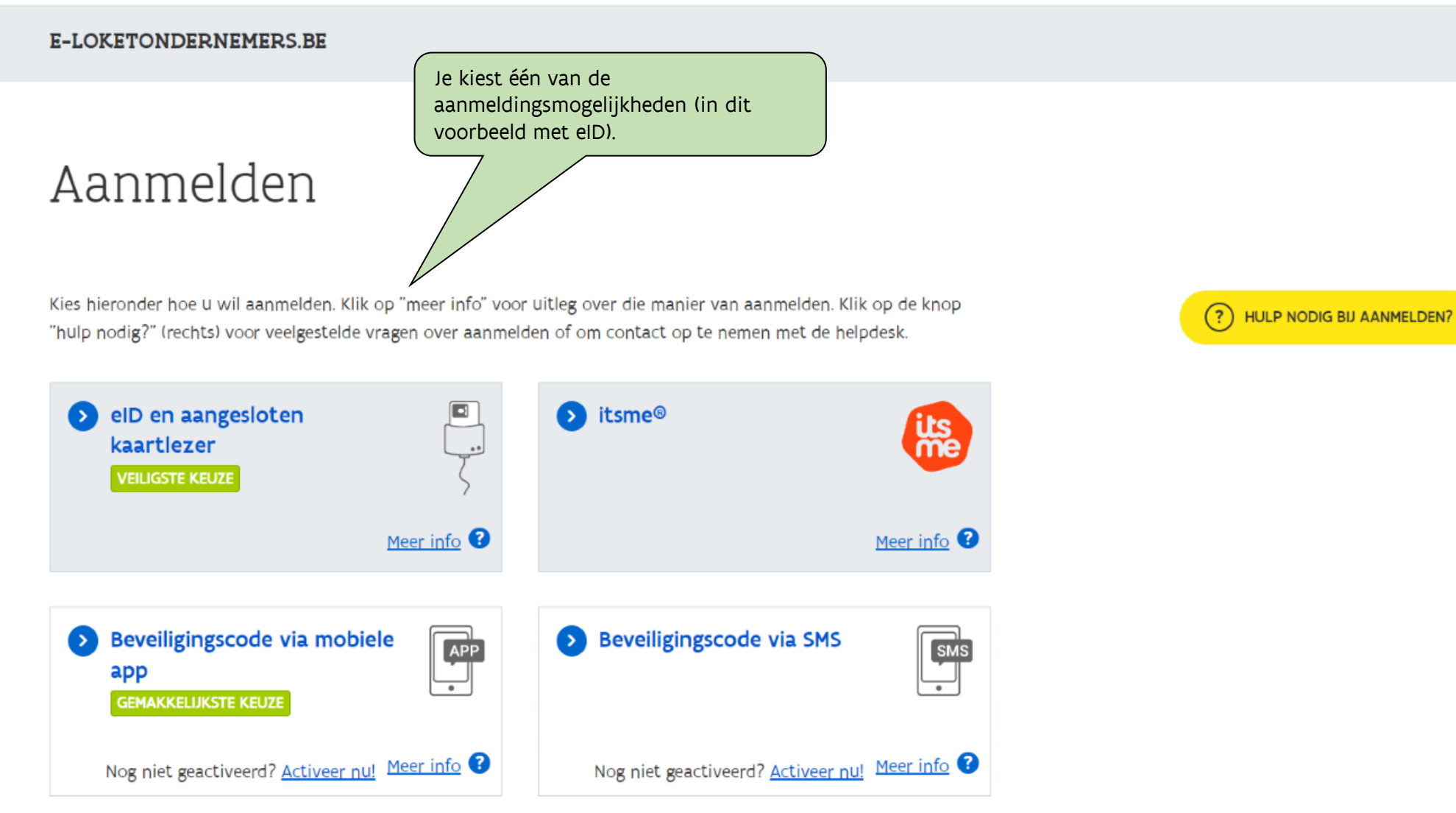

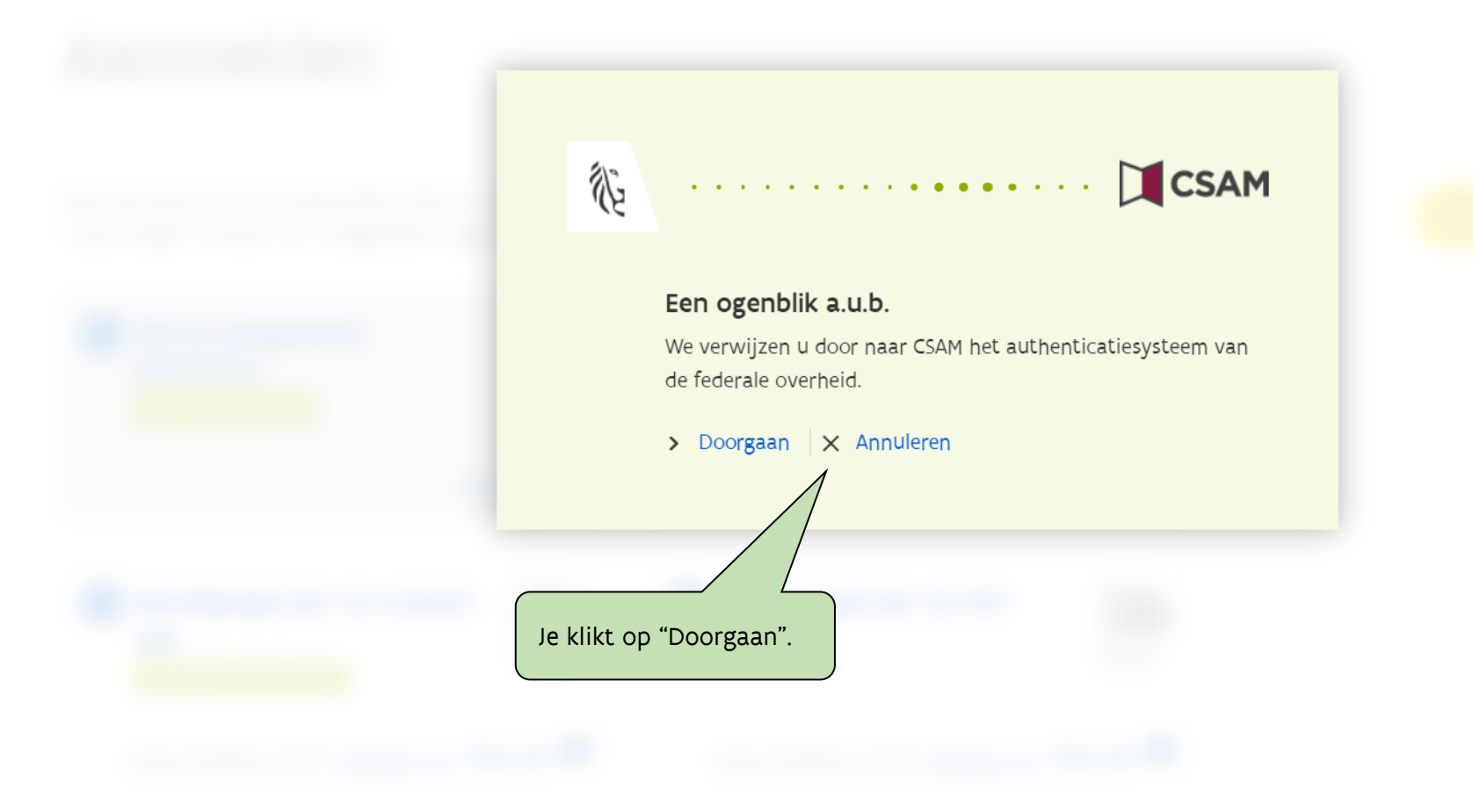

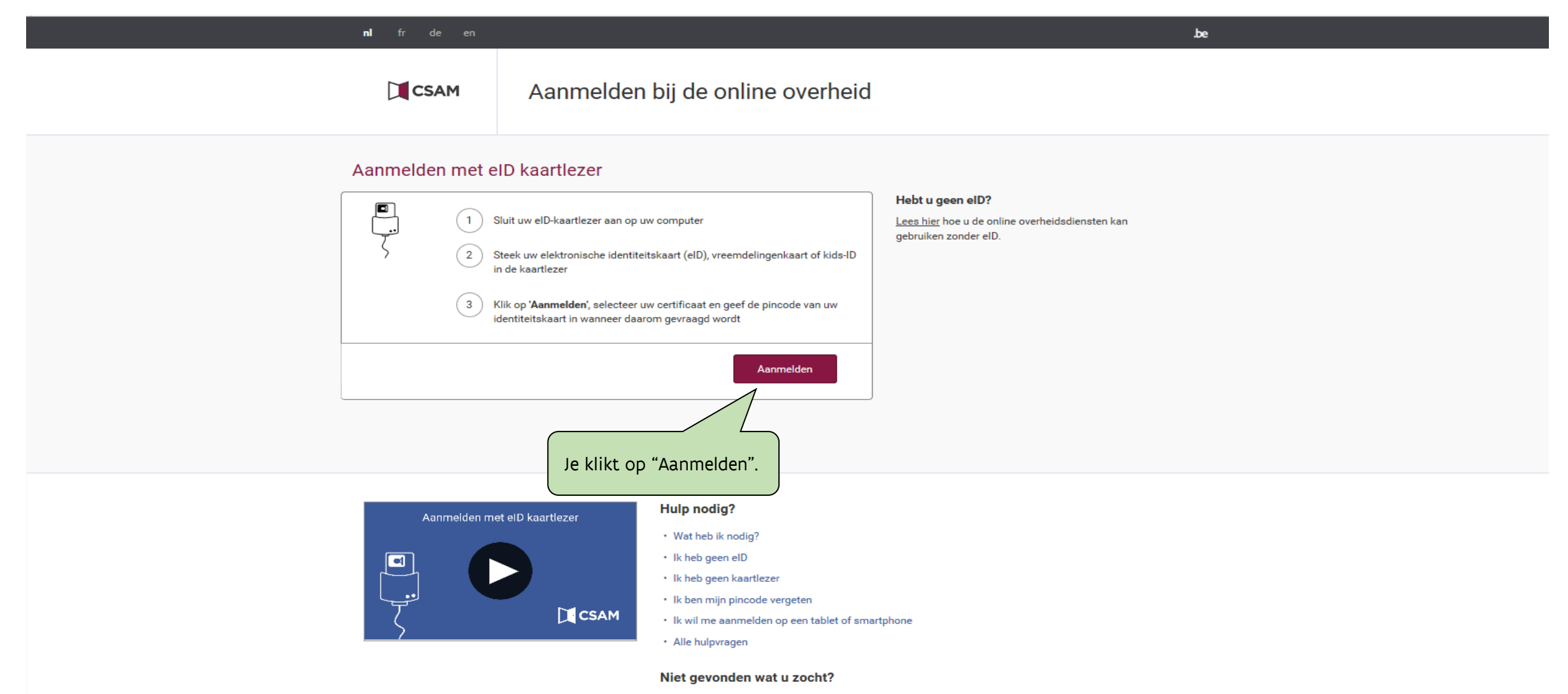

Raadpleeg onze hulppagina's en vind snel een antwoord op uw vraag.

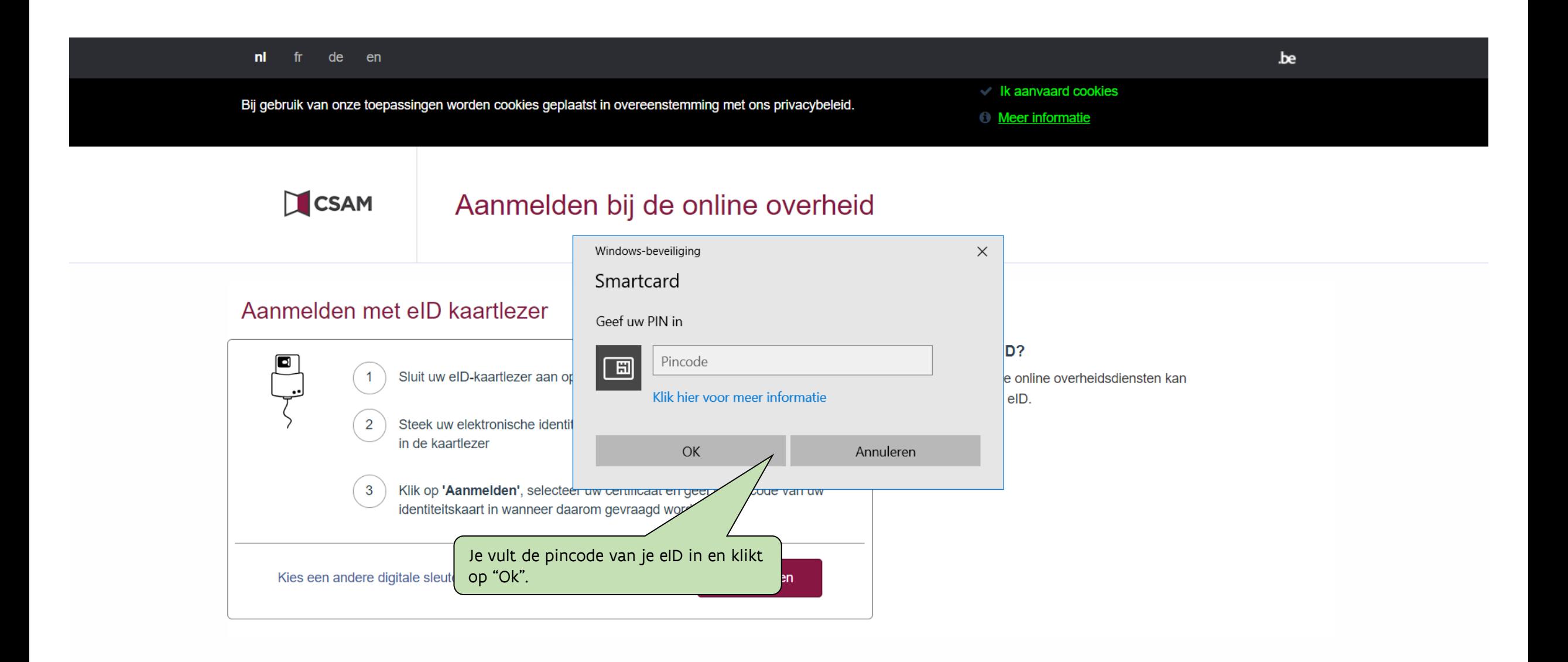

#### E-LOKETONDERNEMERS.BE

# Aanmelden

#### SELECTEER NAMENS WIE JE WIL AANMELDEN

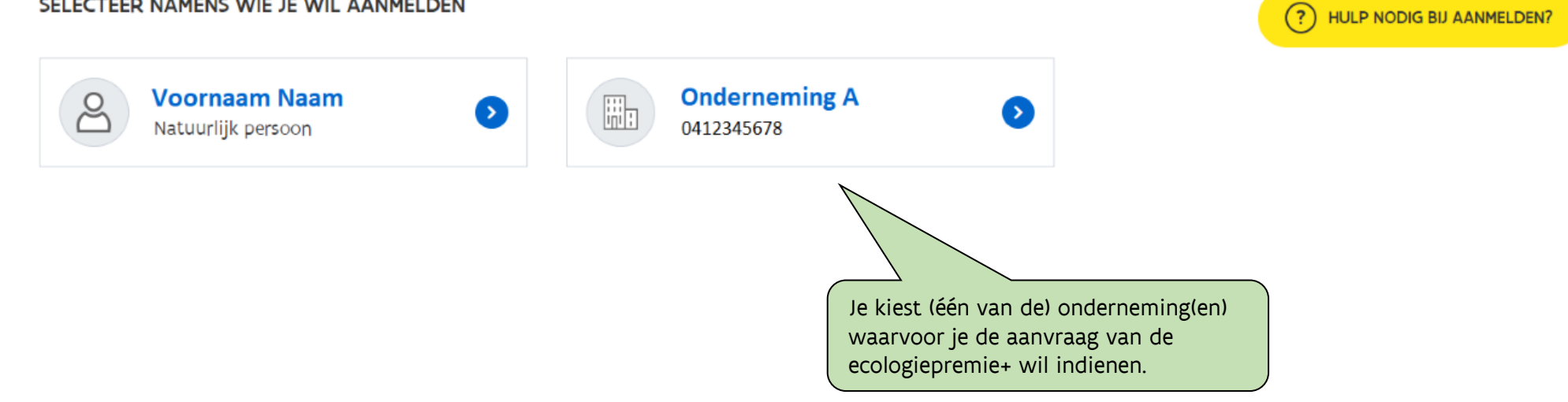

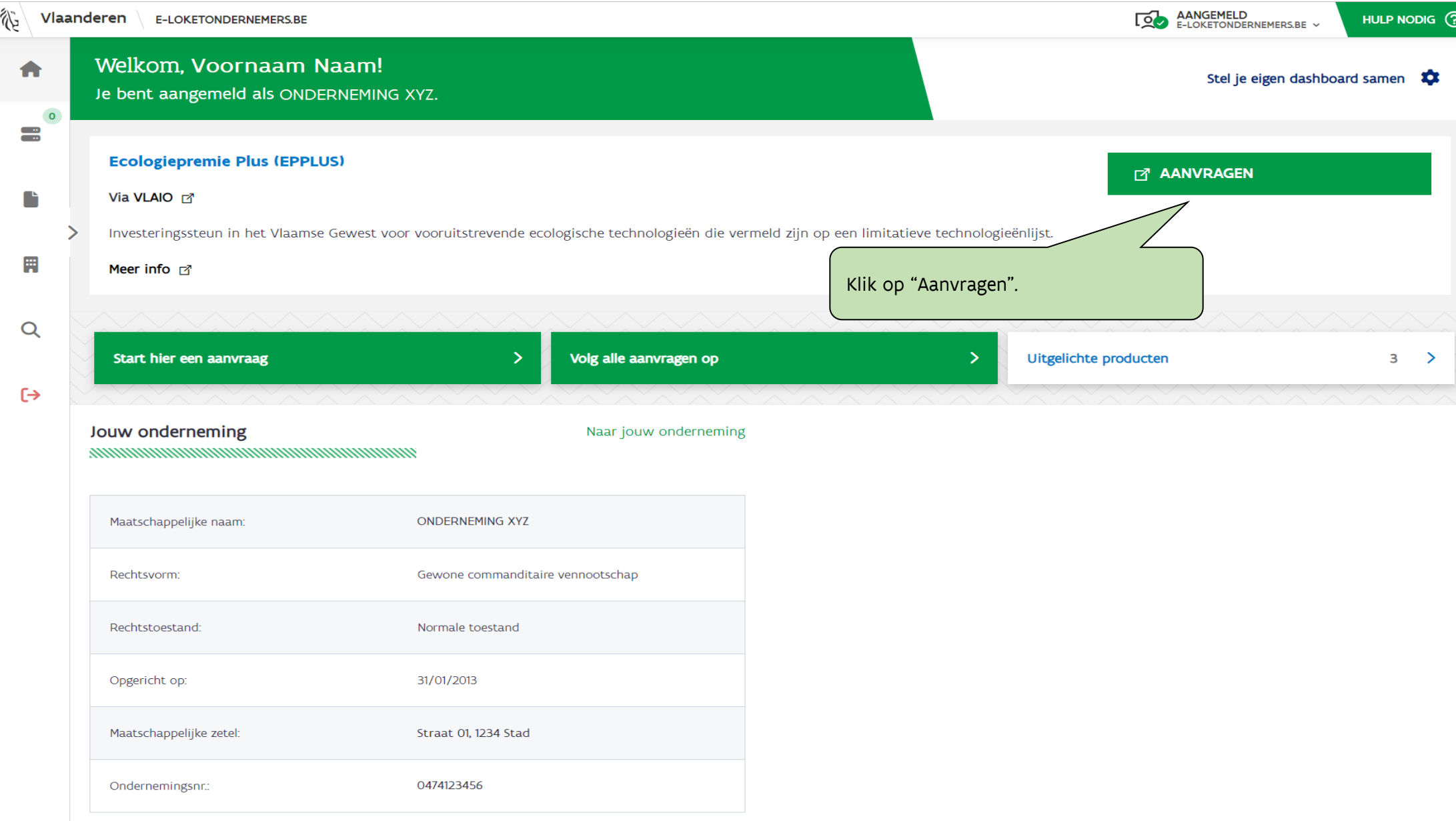

裕

#### **AGENTSCHAP INNOVEREN & ONDERNEMEN**

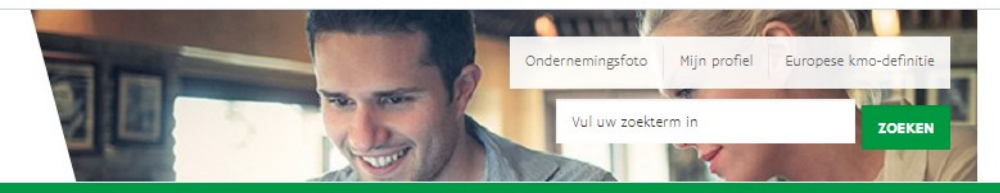

Home Agentschap Innoveren & Ondernemen

Welkom.

### Wanneer je voor de eerste keer inlogt, krijg je dit scherm te zien. Vul de ontbrekende gegevens verder aan. Klik daarna op "Bevestig".

#### Wisselen van organisatie | Afmelden

#### Schrijf in op nieuwsbrief

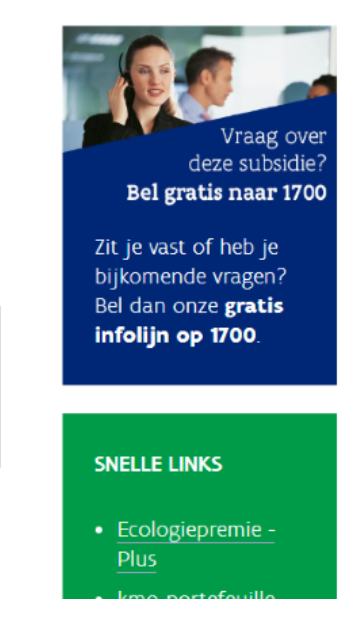

## Registratie onderneming

De reeds ingevulde gegevens werden opgehaald uit onze bedrijvendatabank VKBO aan de hand van het door u opgegeven ondernemingsnummer.

#### Vul ontbrekende gegevens aan

Wenst u via email op de hoogte gehouden te worden van andere informatie van het Agentschap Innoveren en Ondernemen?

Ja

Nee

#### Algemene gegevens

Officiële maatschappelijke naam

**ONDERNEMING A** 

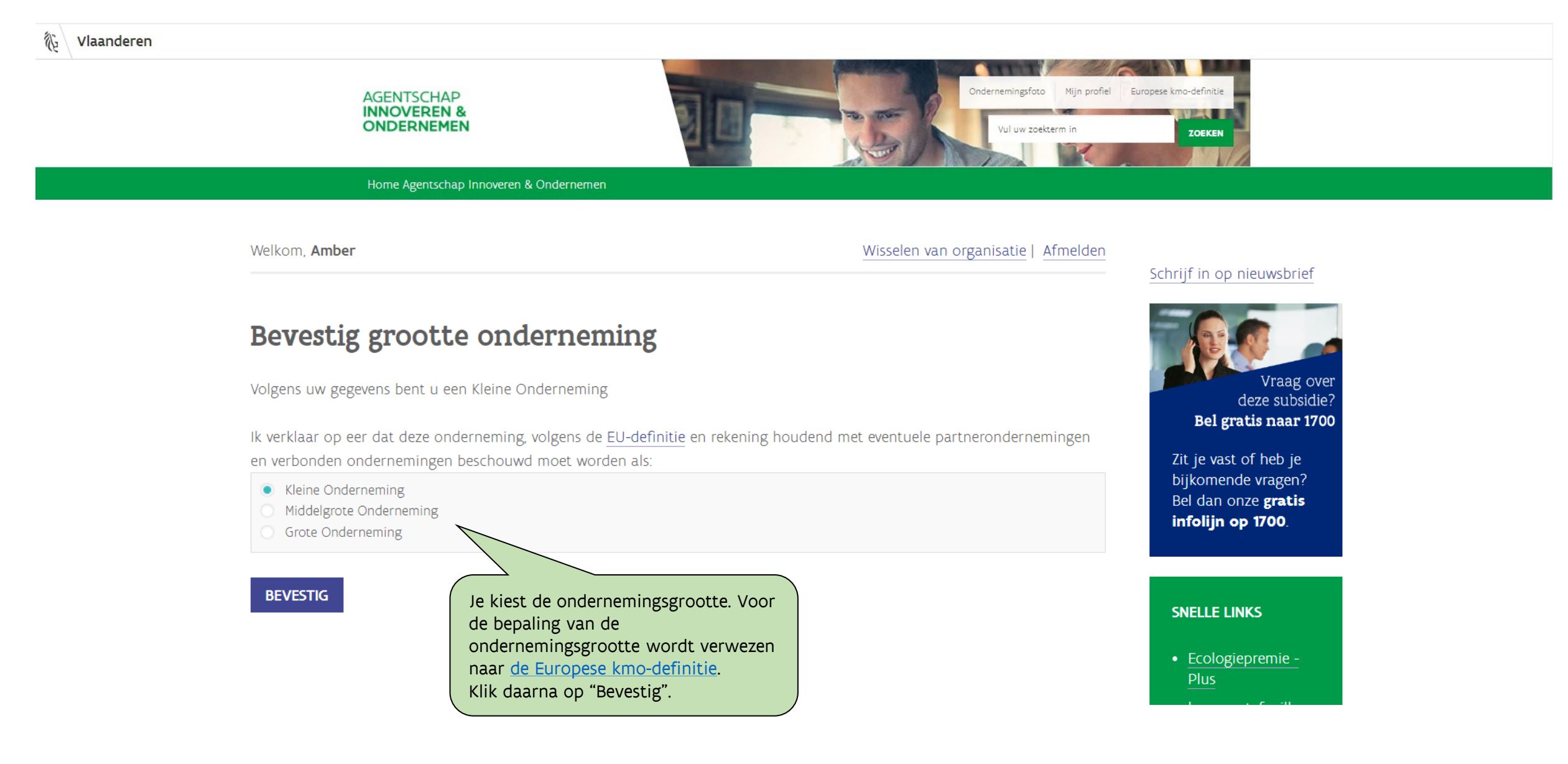

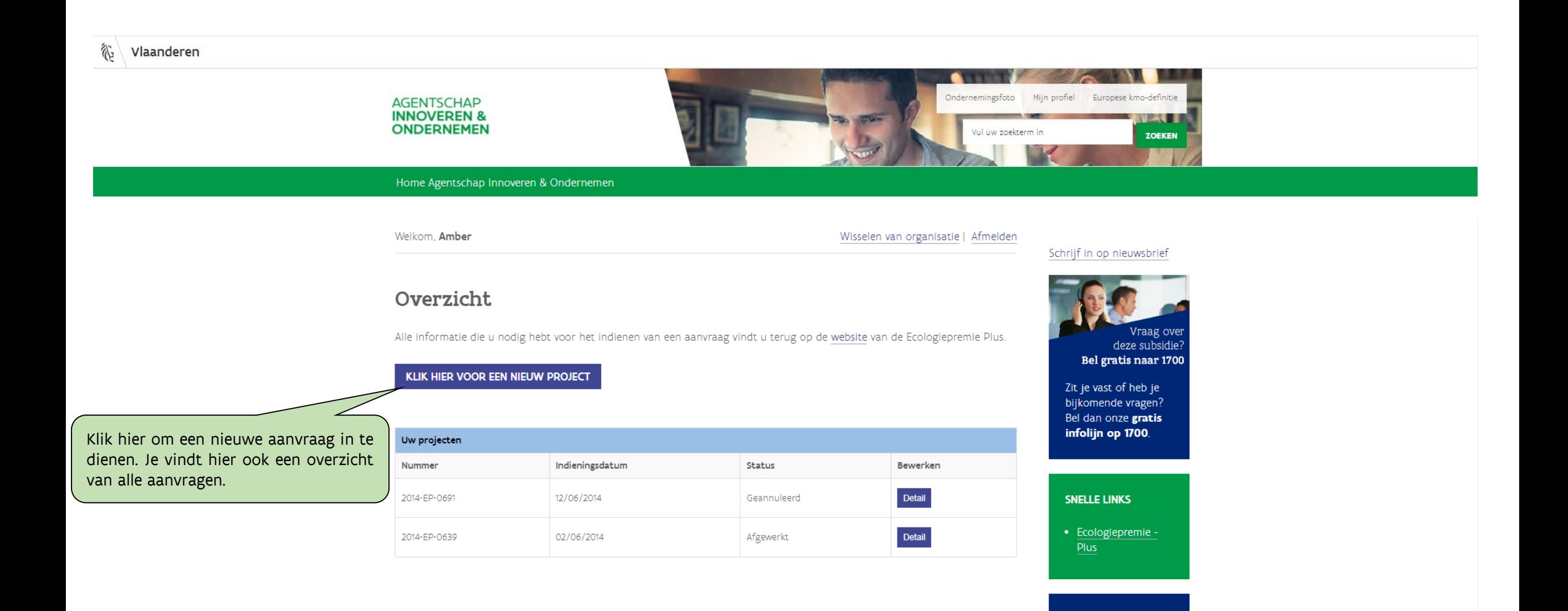

**POPULAIRSTE PAGINA'S** 

• Wat is de ecologiepremie plus?

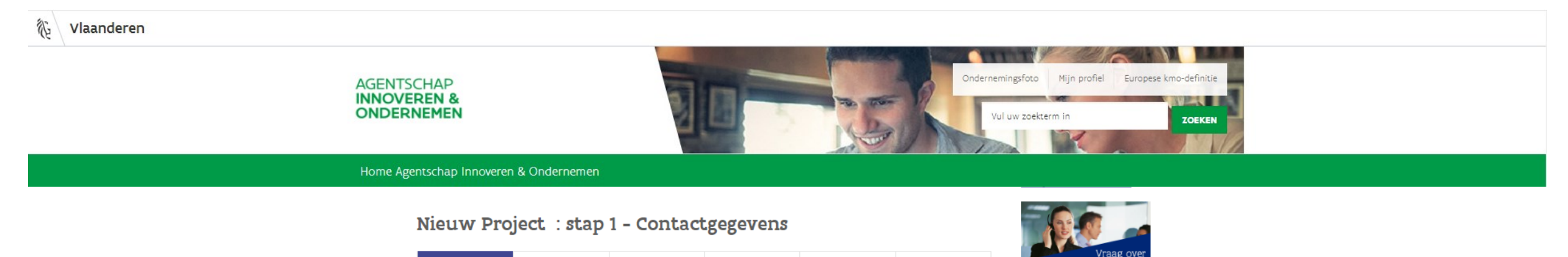

ubsidie

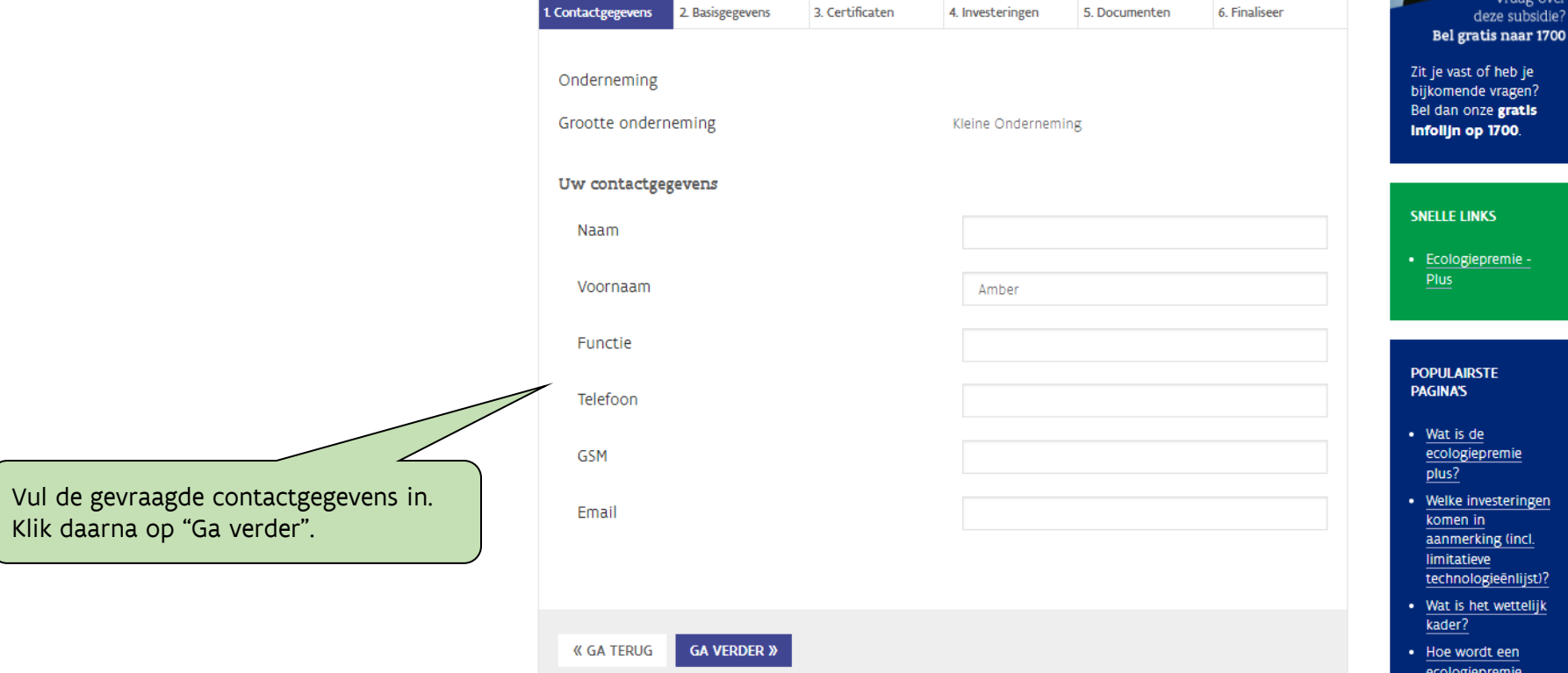

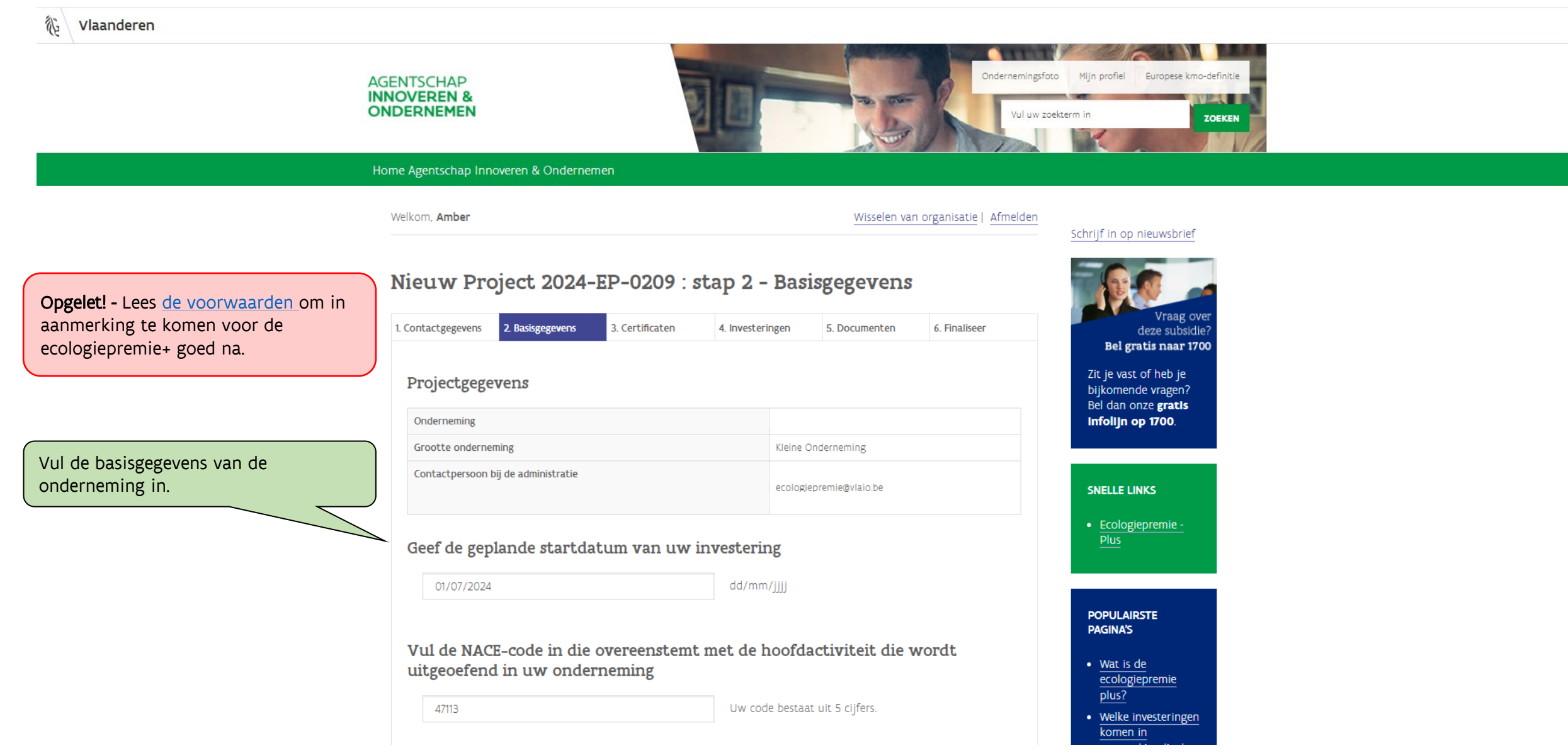

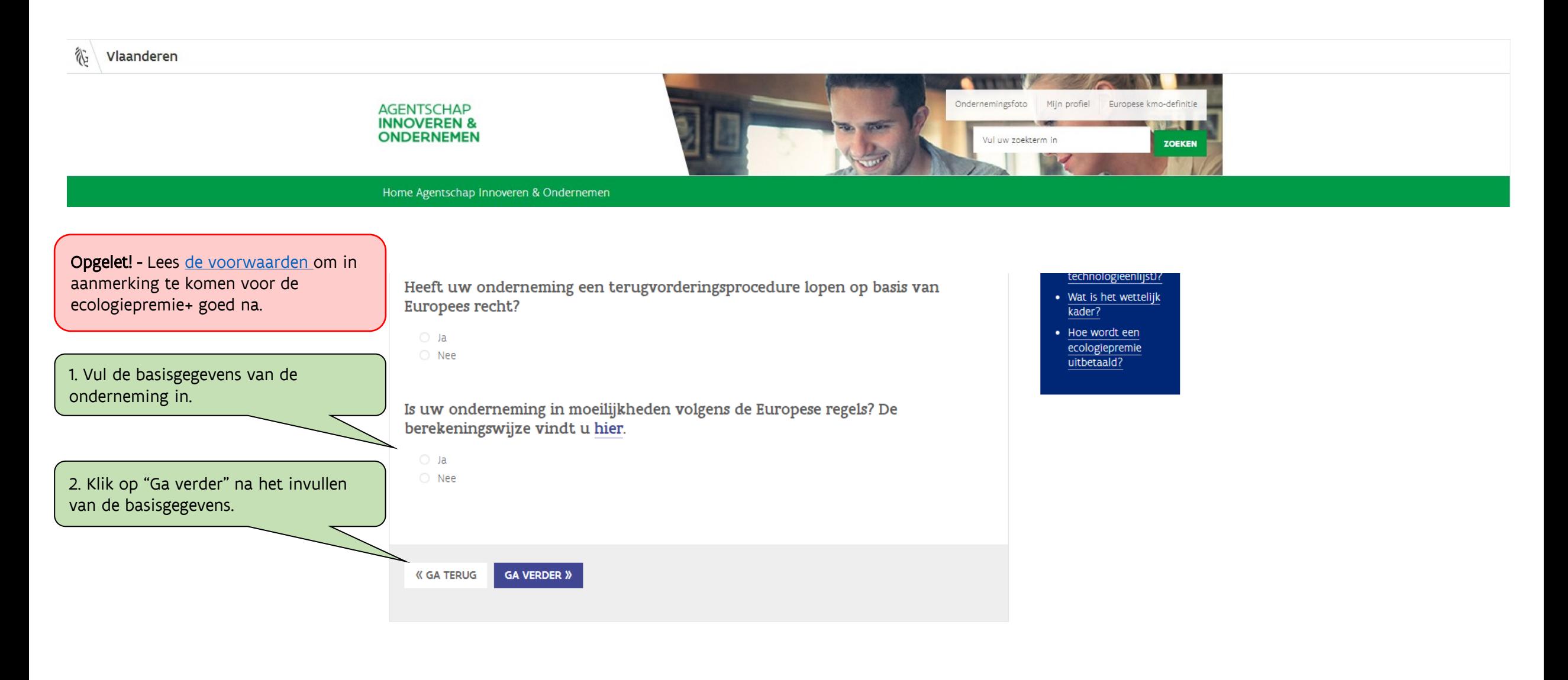

© 2016 Agentschap Innoveren & Ondernemen Privacybeleid en disclaimer Contacteer ons Toegankelijkheid

郤

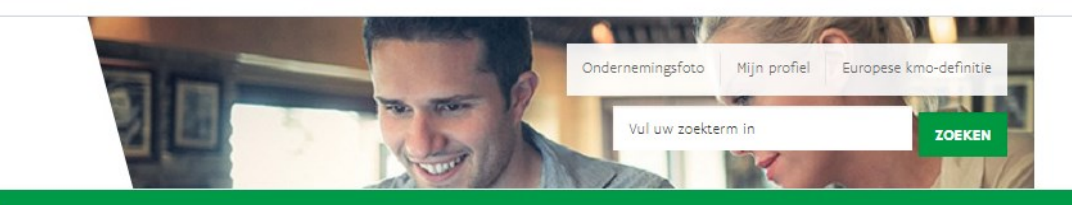

Home Agentschap Innoveren & Ondernemen

**AGENTSCHAP INNOVEREN &** 

**ONDERNEMEN** 

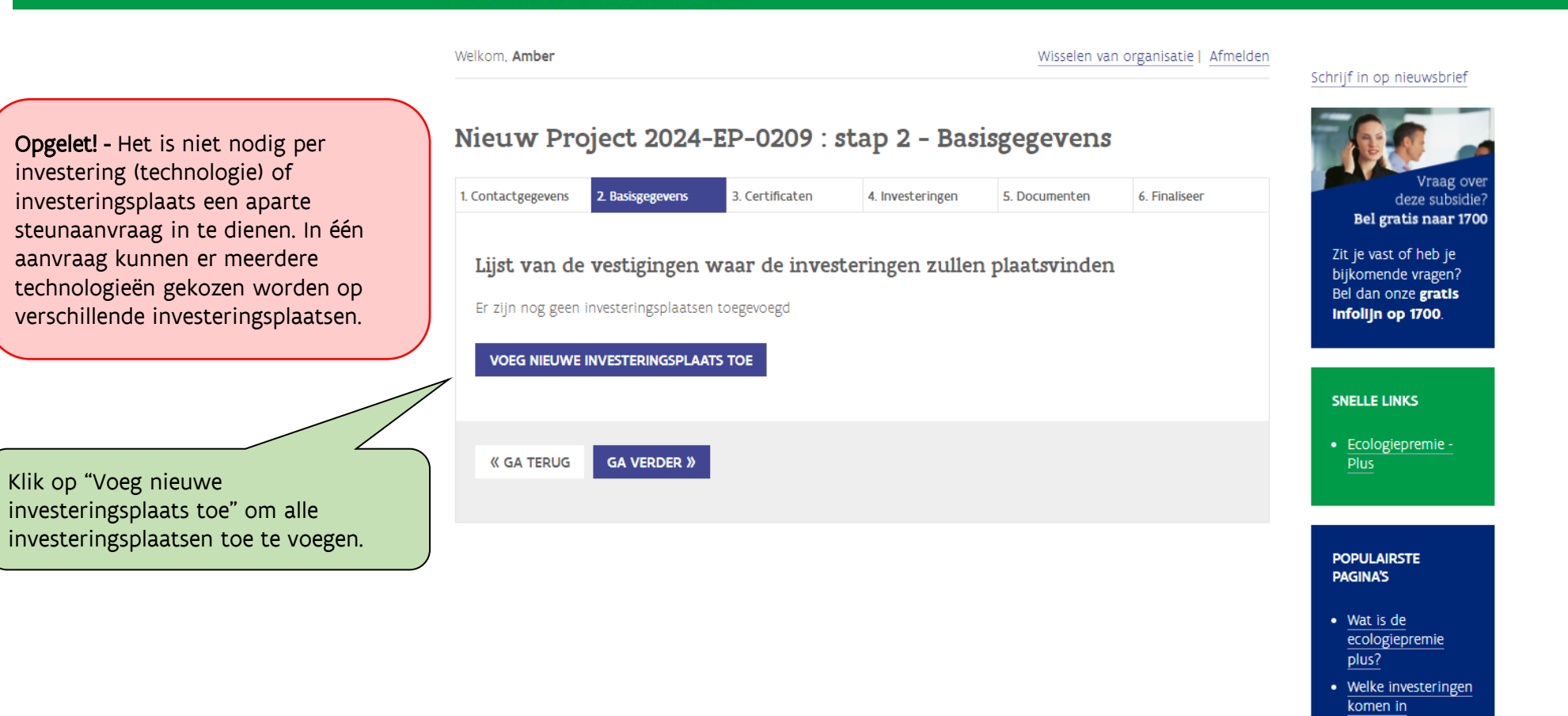

裕

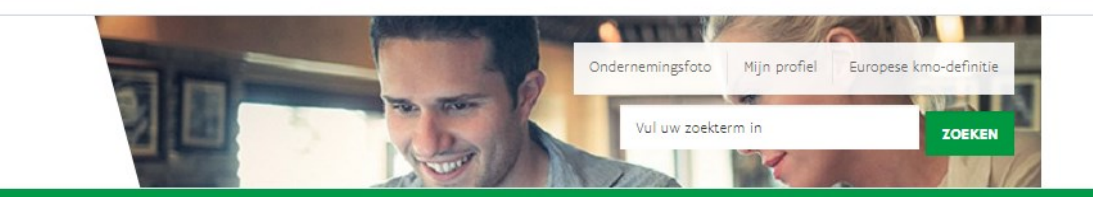

Home Agentschap Innoveren & Ondernemen

Nieuw Project 2024-EP-0209 : stap 2 - Basisgegevens

AGENTSCHAP<br>INNOVEREN &<br>ONDERNEMEN

1. Vink hier de investering aan (indien aanwezig).

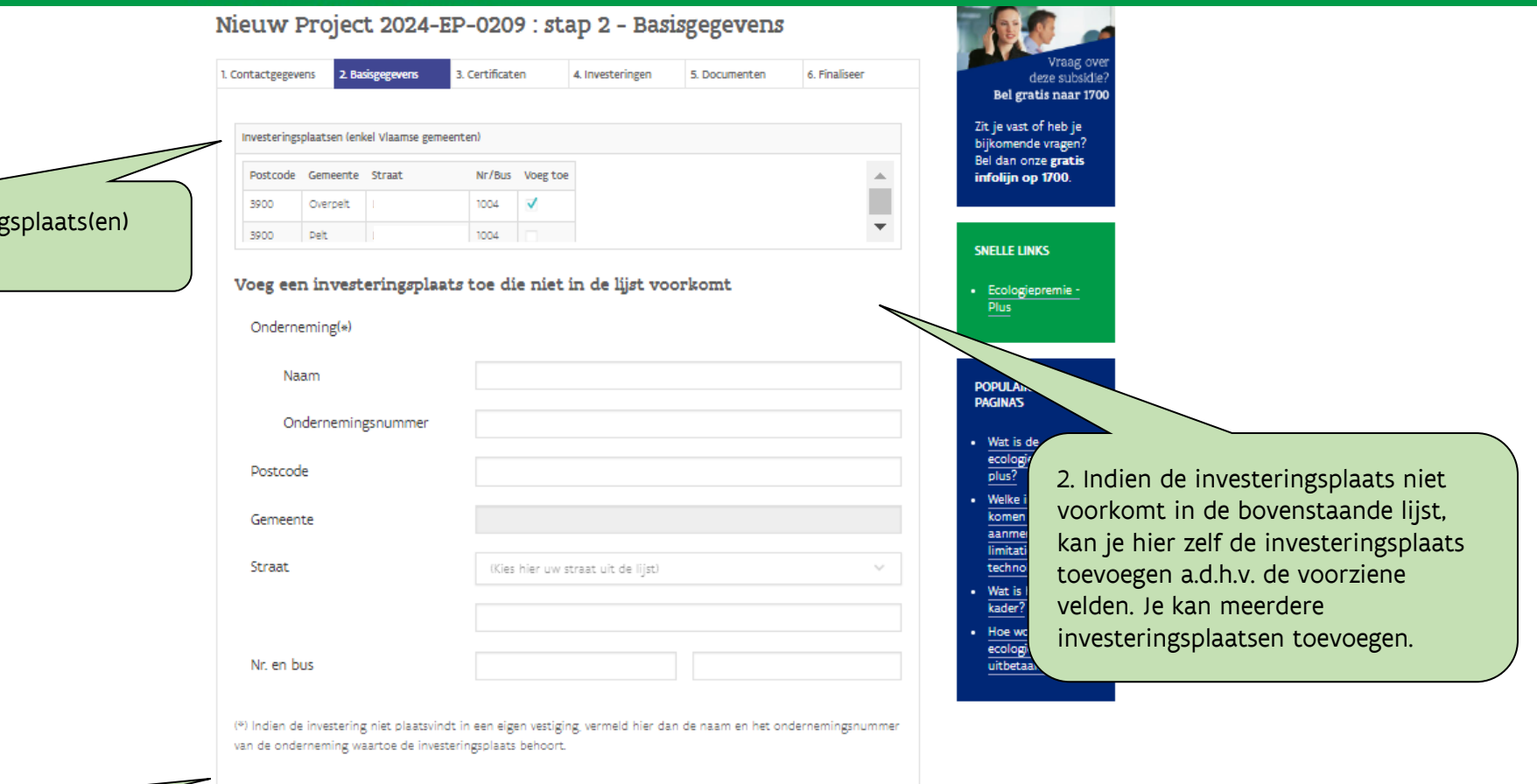

3. Klik op "Ga verder" na het toevoegen van de investeringsplaatsen.

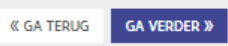

 $\, =\,$ 

#### **AGENTSCHAP INNOVEREN & ONDERNEMEN**

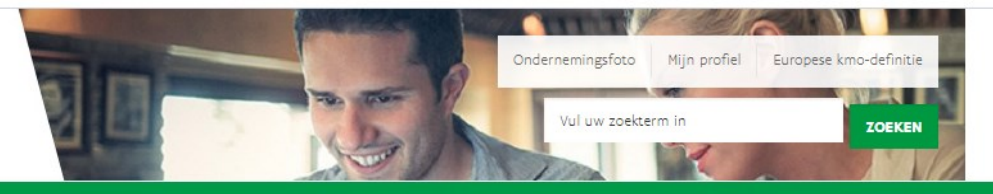

Home Agentschap Innoveren & Ondernemen

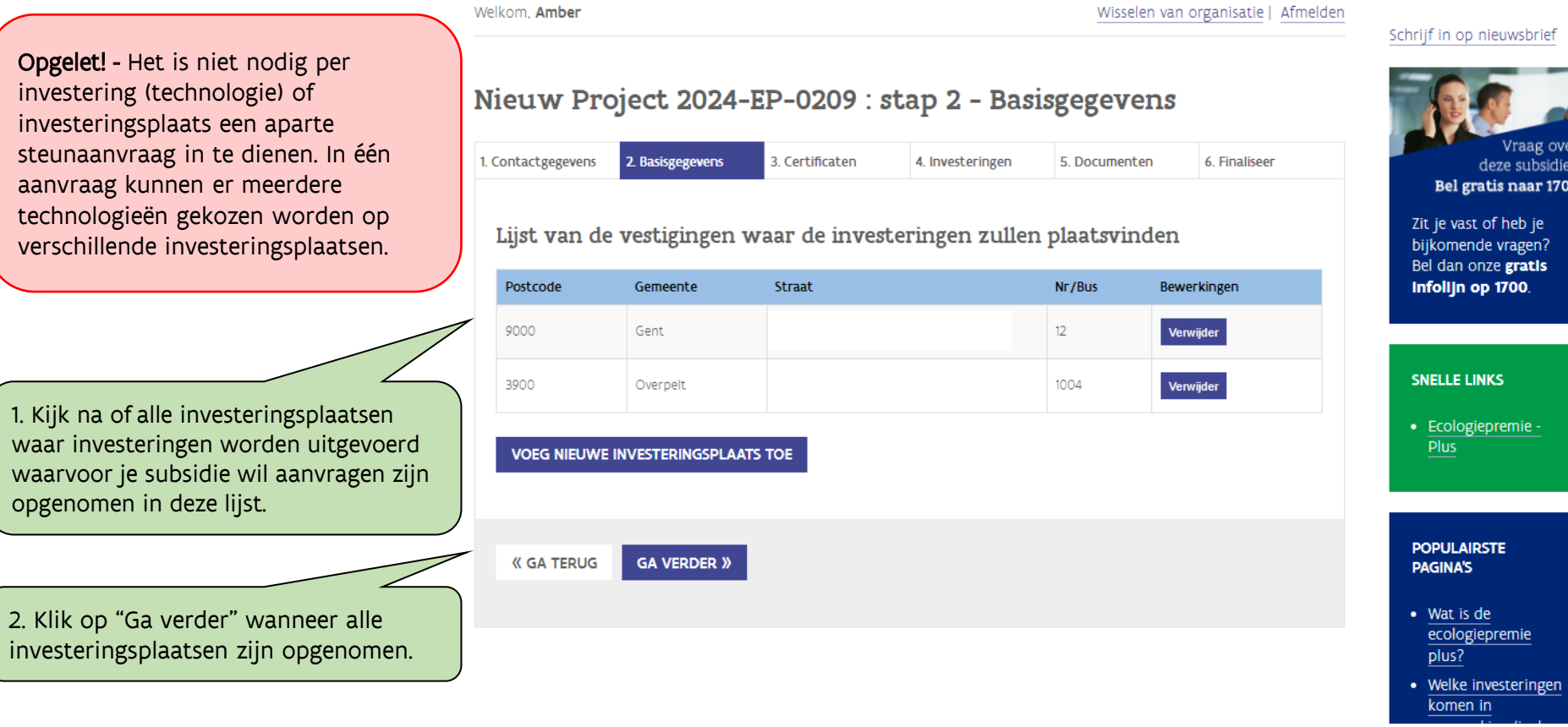

**Opgelet! -** Het is niet nodig per investering (technologie) investeringsplaats een ap steunaanvraag in te dien aanvraag kunnen er meer technologieën gekozen w verschillende investerings

1. Kijk na of alle investering waar investeringen worden waarvoor je subsidie wil a opgenomen in deze lijst.

Ecologiepremie Plus - demo aanvraag 16

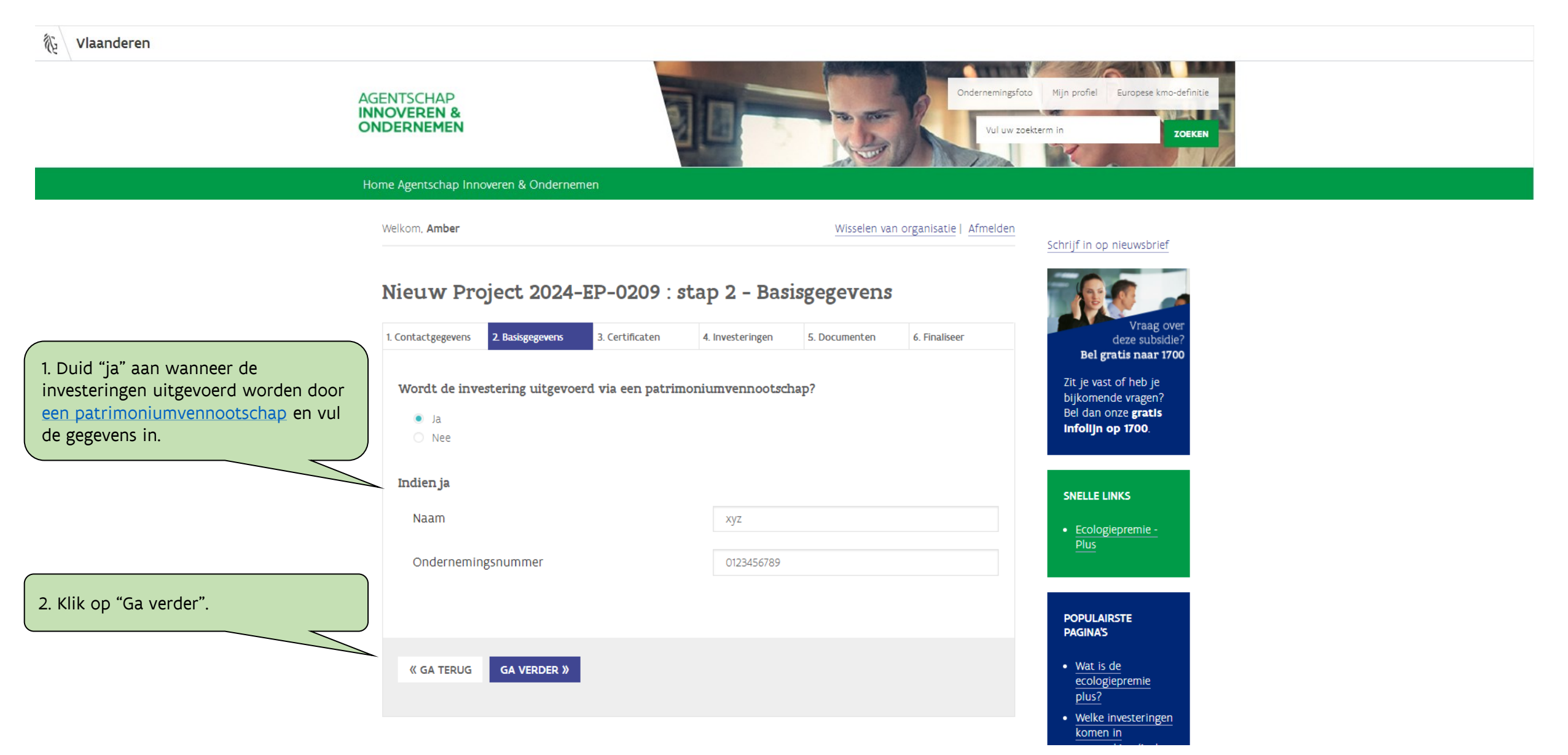

郤

#### **AGENTSCHAP INNOVEREN & ONDERNEMEN**

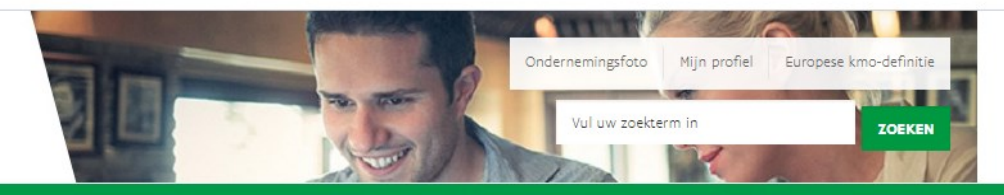

Home Agentschap Innoveren & Ondernemen

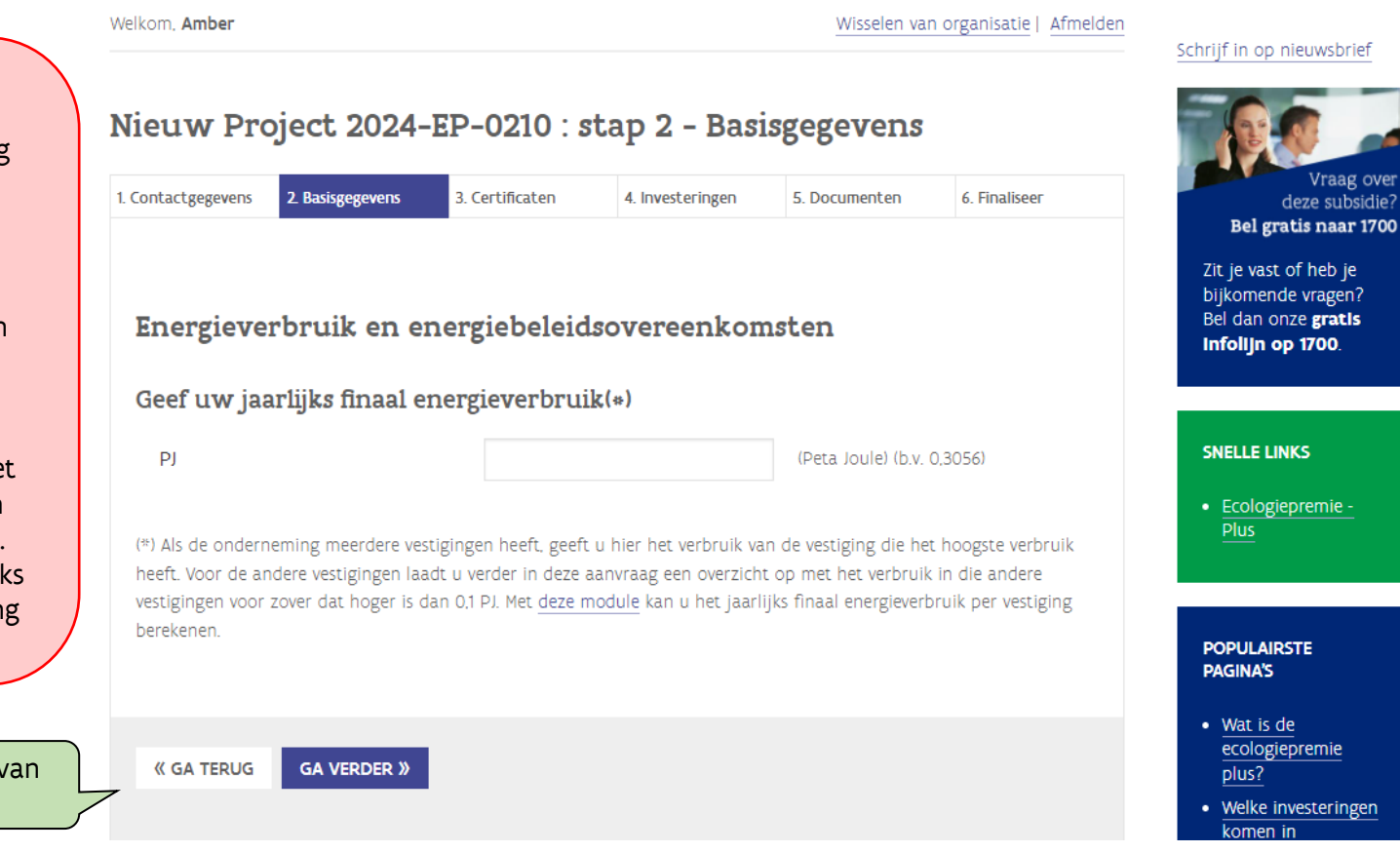

**Opgelet! -** Dit scherm verschijnt enkel wanneer de aanvrager een middelgrote of grote onderneming is.

Als de onderneming meerdere vestigingen heeft, geef je hier het jaarlijks finaal energieverbruik van de vestiging in die het hoogste verbruik heeft. Voor de andere vestigingen laad je verder in deze aanvraag een overzicht op met het verbruik in die andere vestigingen voor zover dat hoger is dan 0,1 PJ. Met [deze module](https://assets.vlaanderen.be/raw/upload/v1668606970/Berekeningstool_finaal_energiegebruik_lcjhdg.xlsx) kan je het jaarlijks finaal energieverbruik per vestiging berekenen.

Klik op "Ga verder" na het invullen van het jaarlijks finaal energieverbruik.

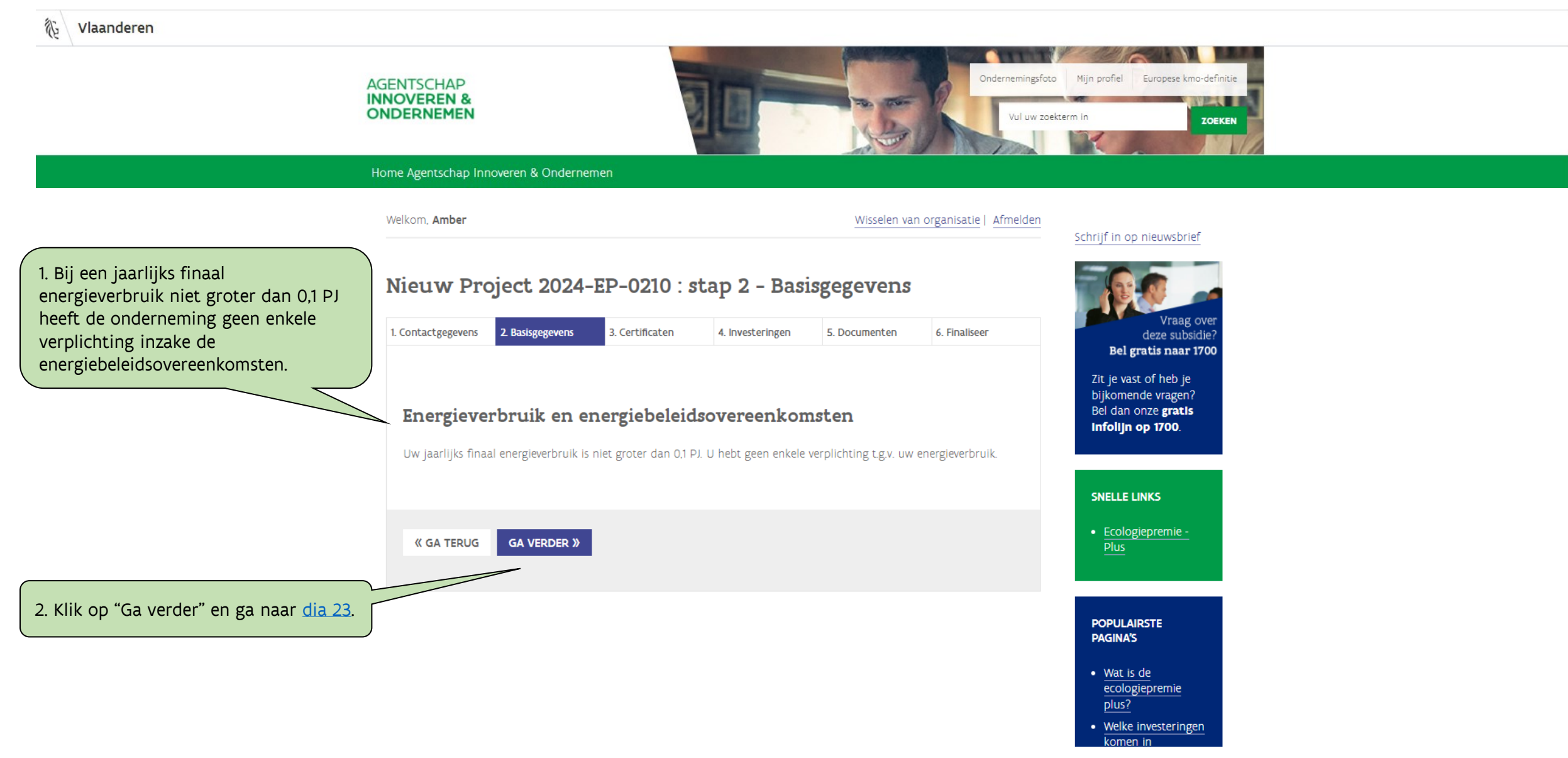

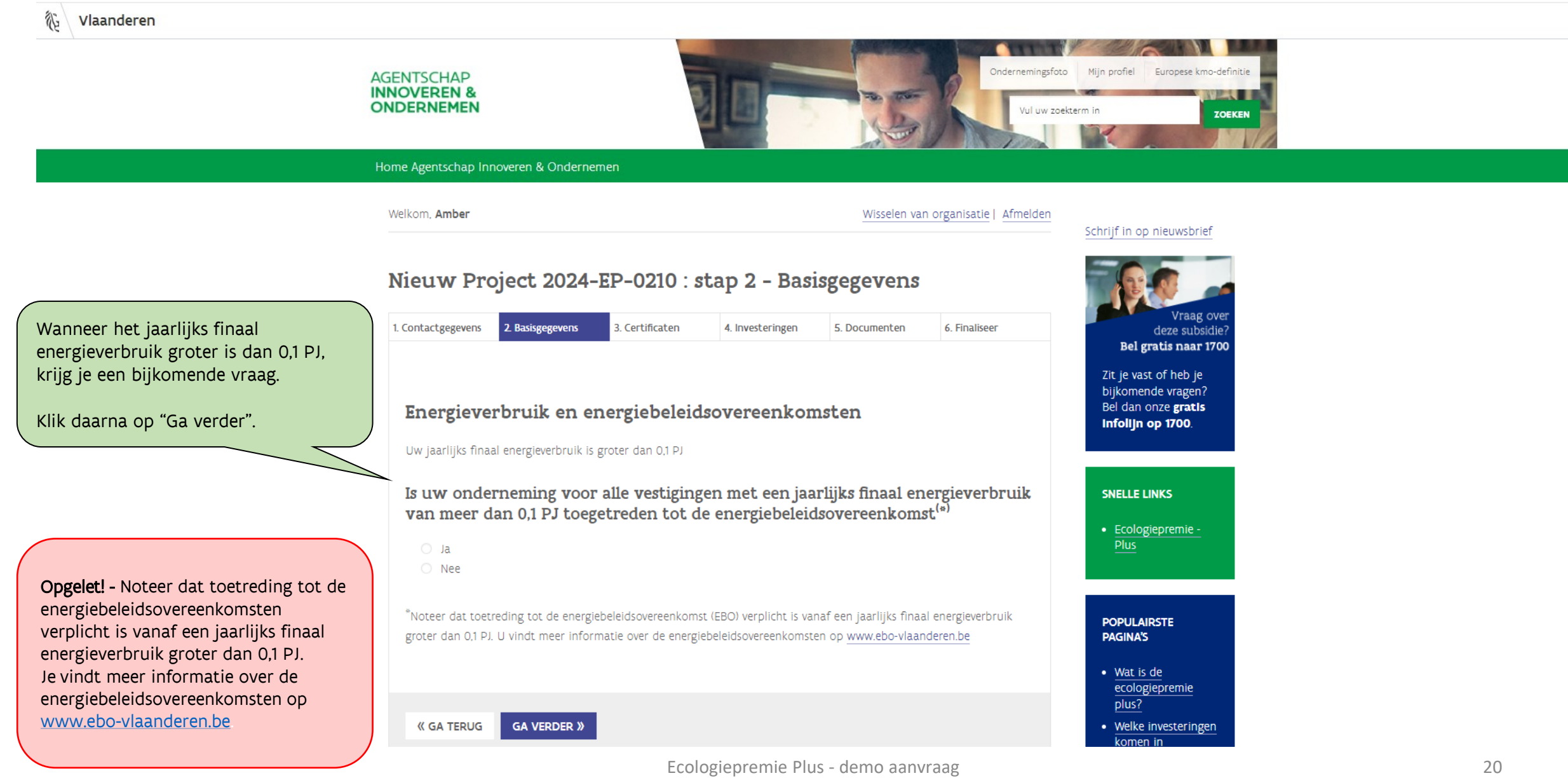

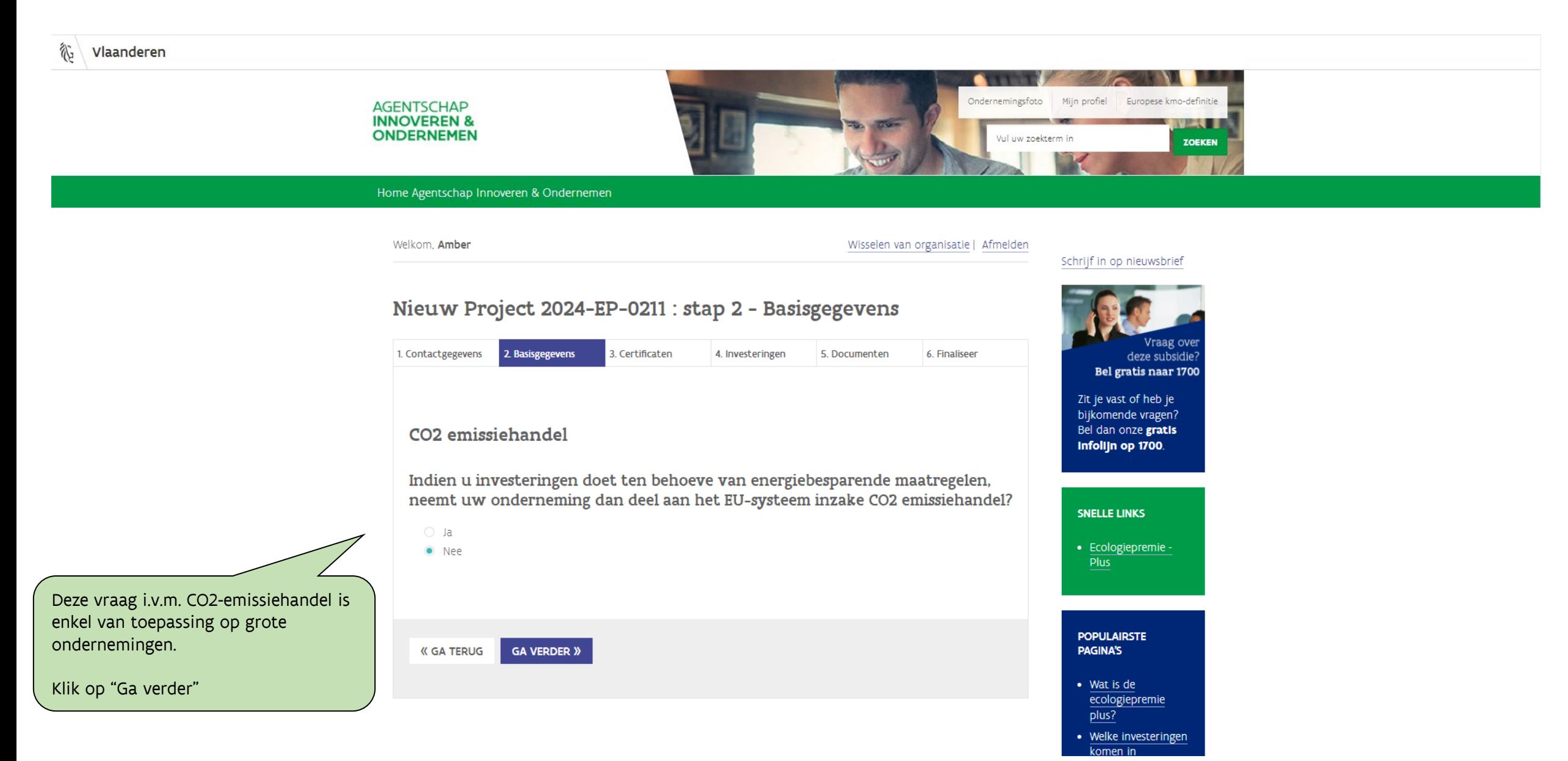

#### **AGENTSCHAP INNOVEREN & ONDERNEMEN**

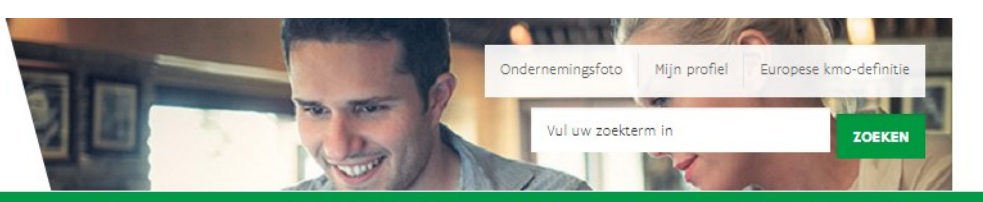

#### Home Agentschap Innoveren & Ondernemen

Opgelet! - Het is niet nodig per investering (technologie) of investeringsplaats een aparte steunaanvraag in te dienen. In één aanvraag kunnen er dus meerdere technologieën gekozen worden op verschillende investeringsplaatsen.

1. In de uitvallijst selecteer je (één van) de vestigingen.

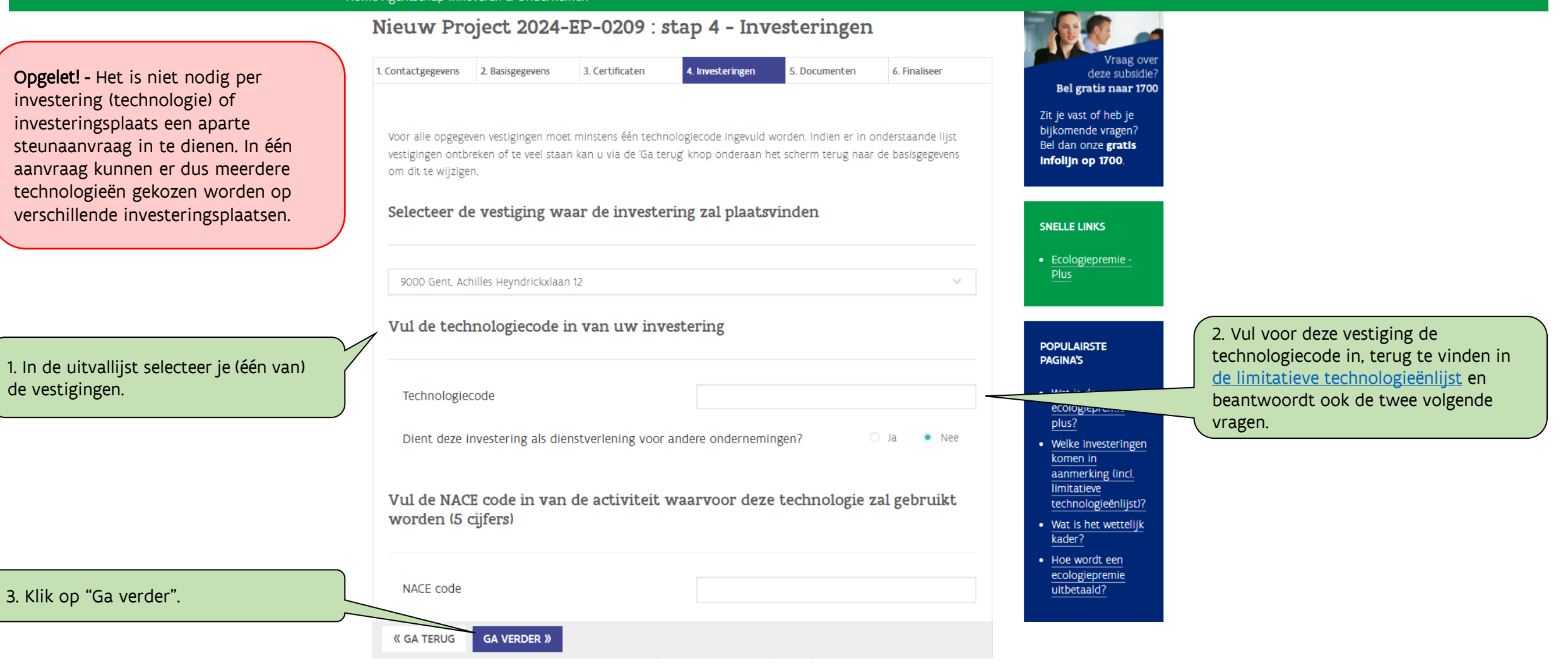

<span id="page-22-0"></span>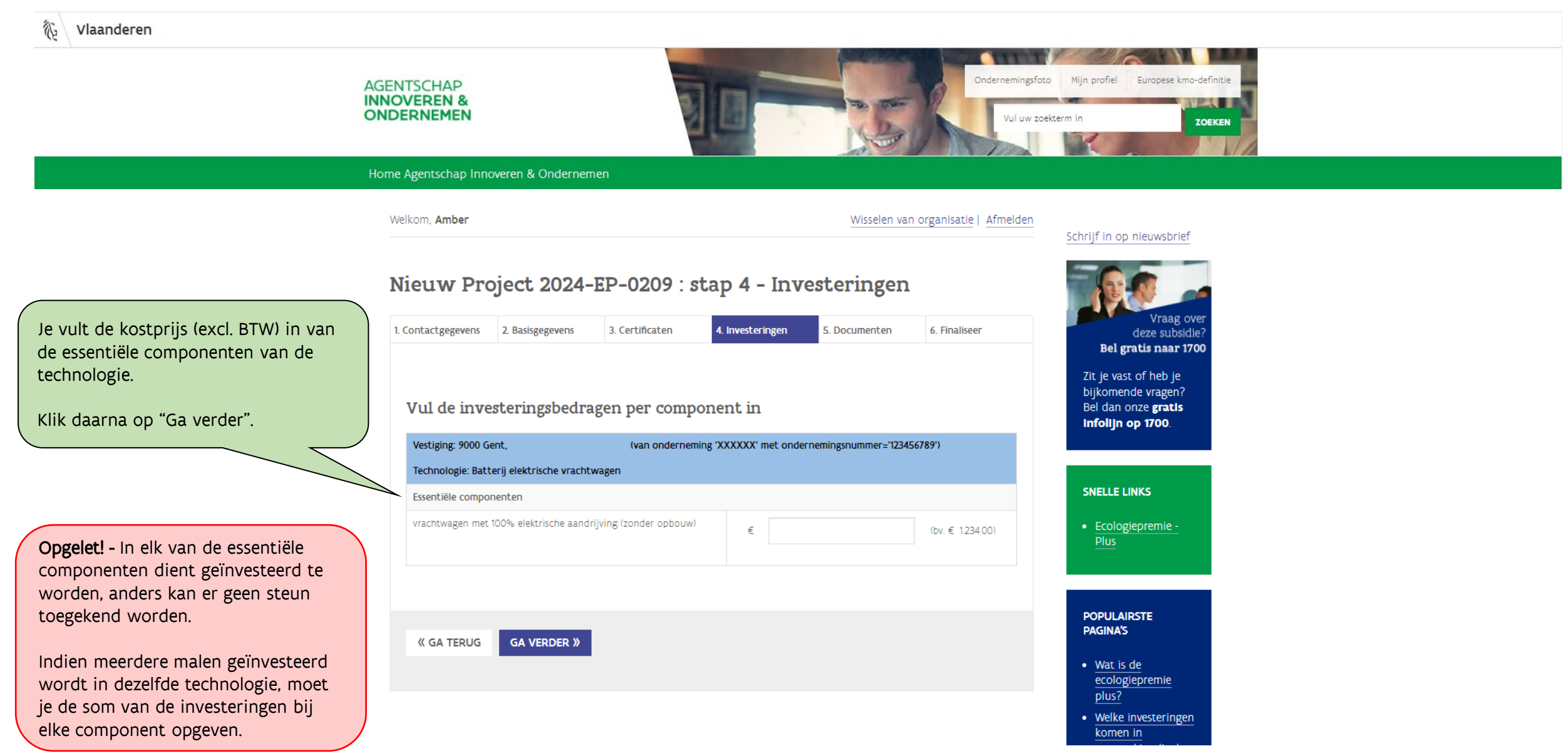

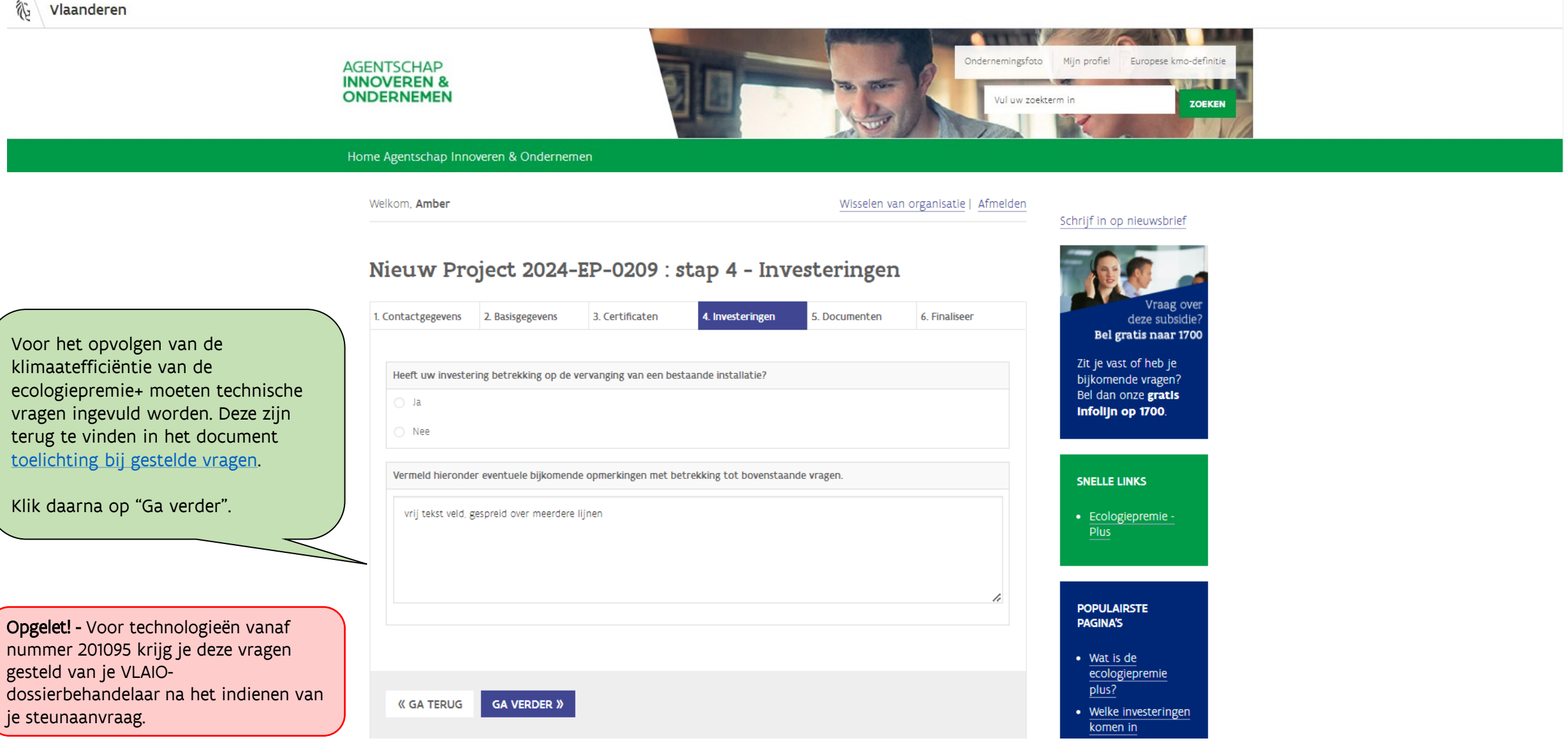

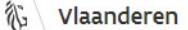

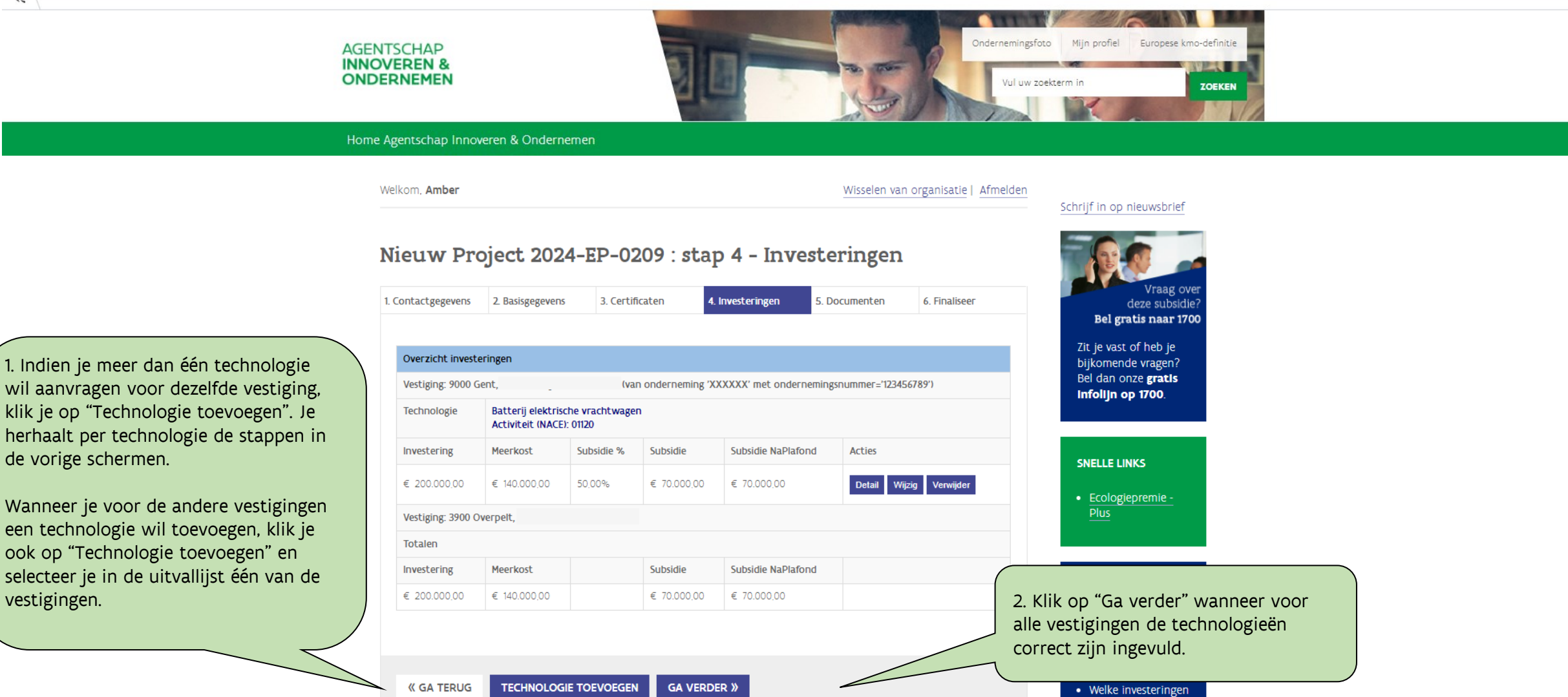

komen in

裕

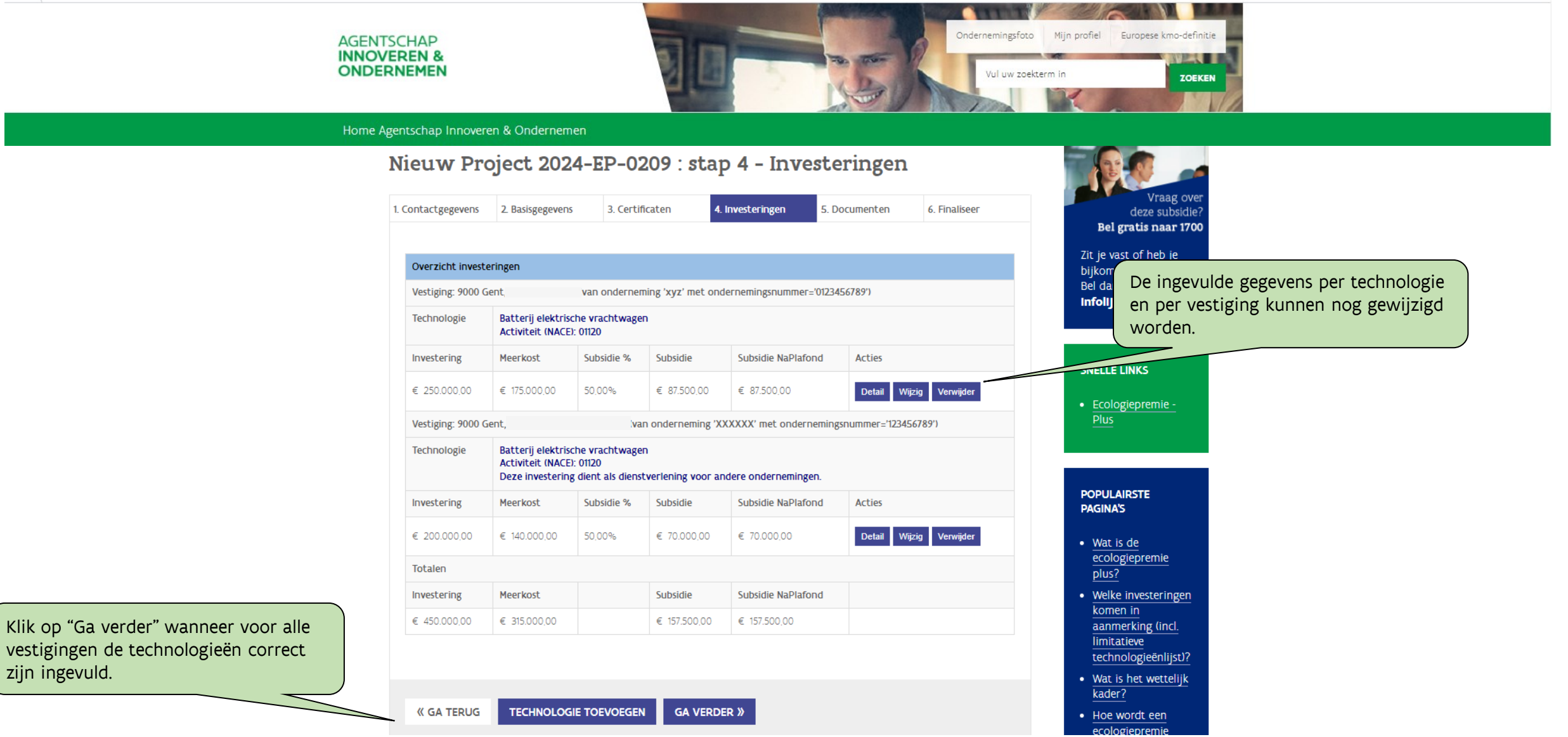

#### Ecologiepremie Plus - demo aanvraag 26

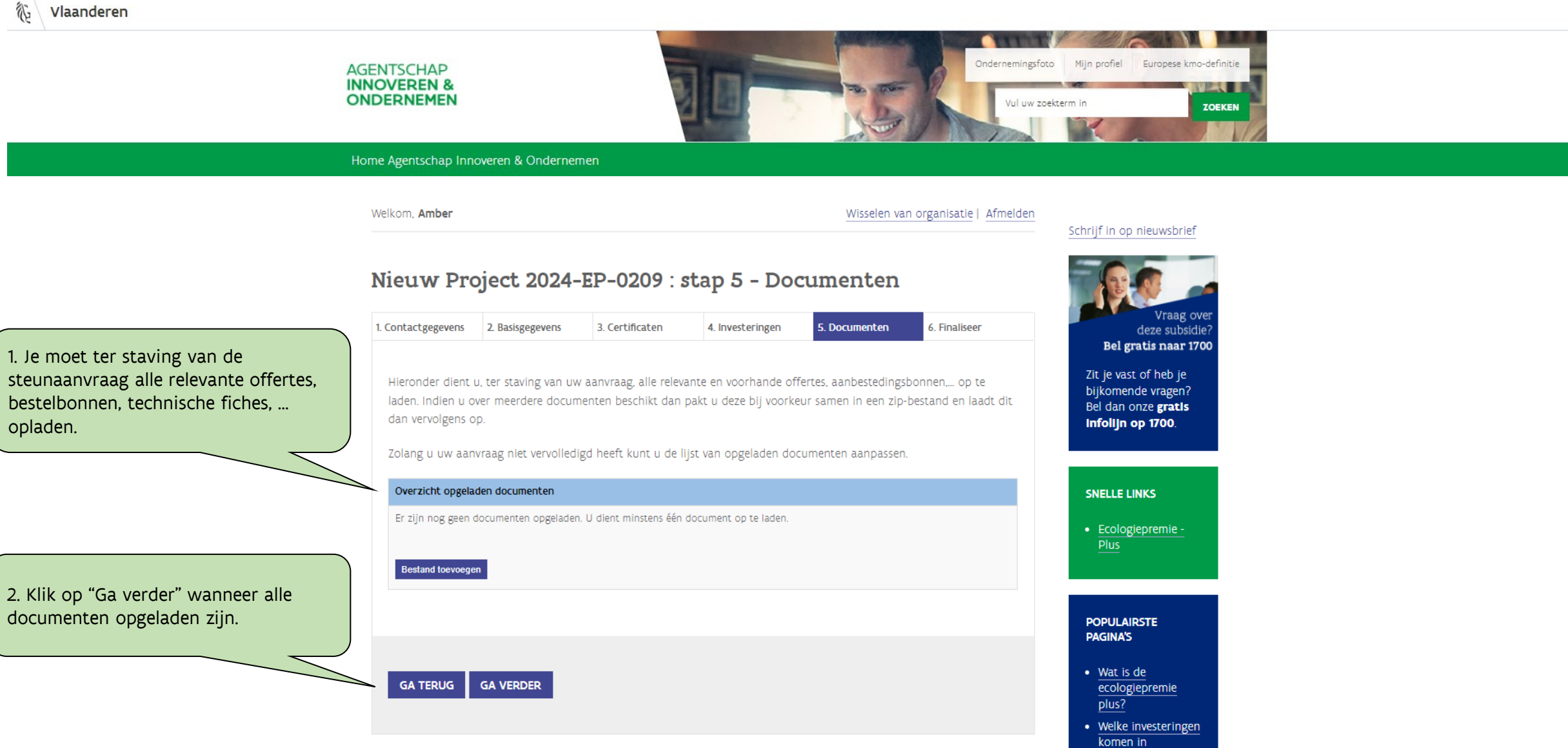

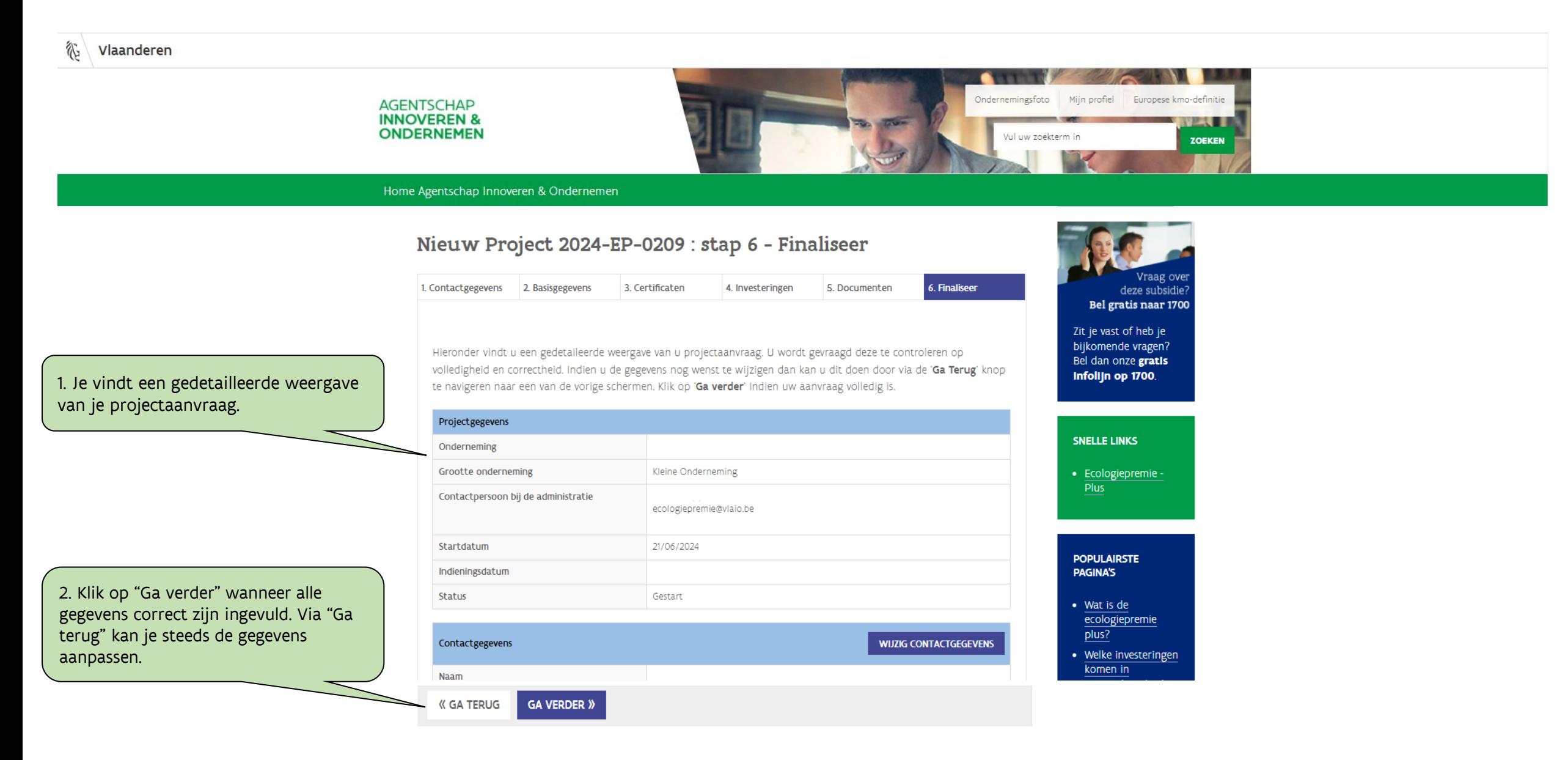

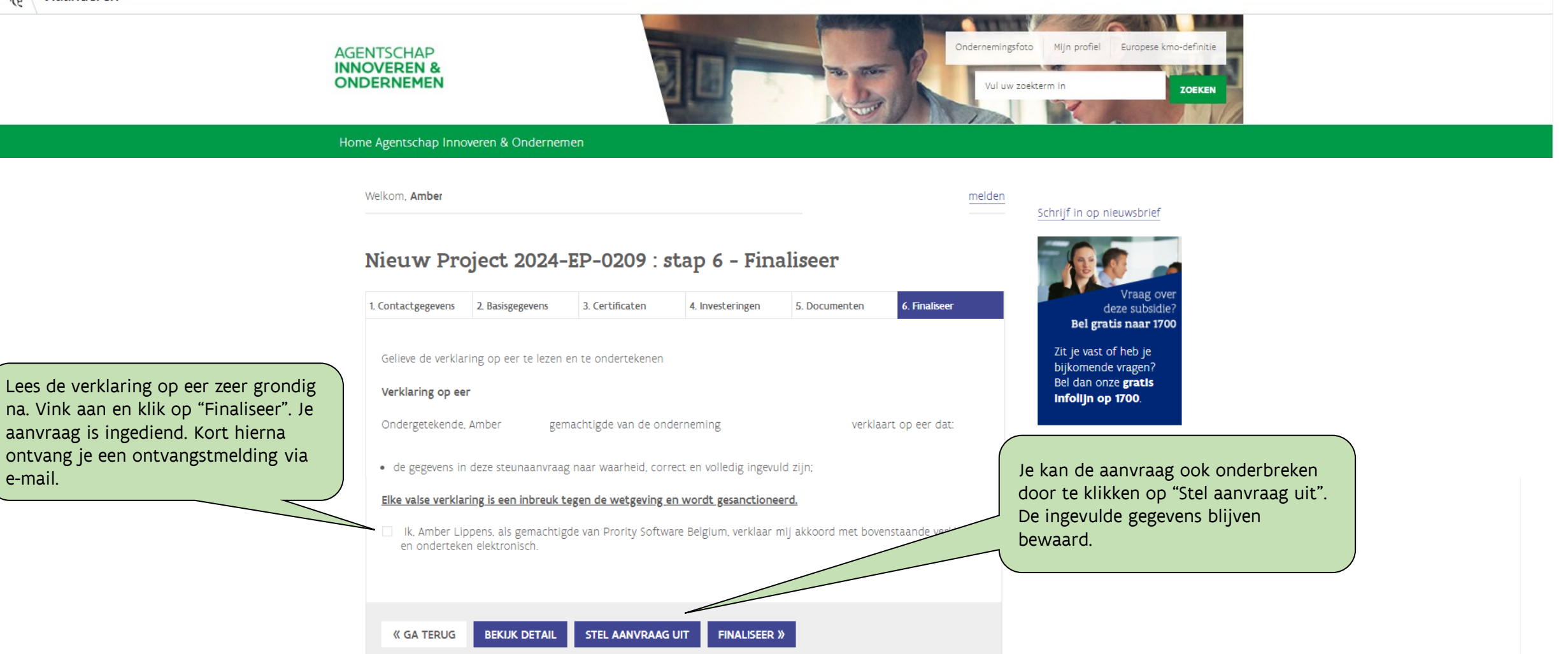

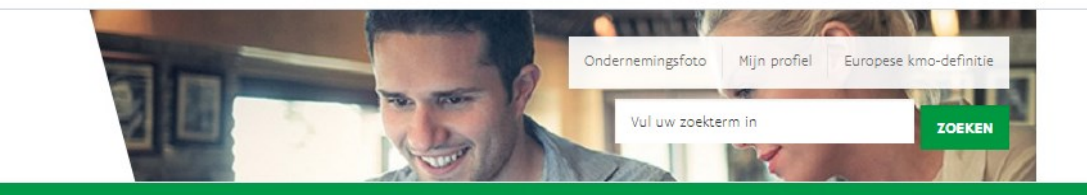

#### Home Agentschap Innoveren & Ondernemen

Welkom, Amber

**AGENTSCHAP INNOVEREN &** 

**ONDERNEMEN** 

#### Wisselen van organisatie | Afmelden

#### Schrijf in op nieuwsbrief

### Overzicht

Alle informatie die u nodig hebt voor het indienen van een aanvraag vindt u terug op de website van de Ecologiepremie Plus.

#### KLIK HIER VOOR EEN NIEUW PROJECT

U kunt maximaal 1.000.000,00 euro subsidies toegekend krijgen binnen een termijn van 36 maand. In uw vorige aanvragen werd al 157.500,00 euro toegekend. Op dit moment kan nog maximaal een subsidie toegekend worden van 842.500.00 euro.

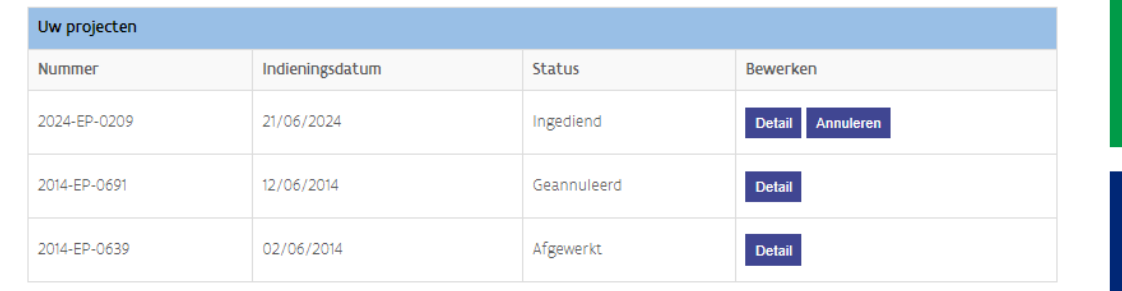

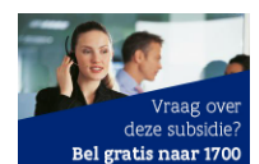

Zit je vast of heb je bijkomende vragen? Bel dan onze gratis Infolijn op 1700.

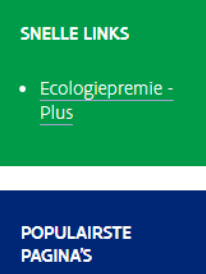

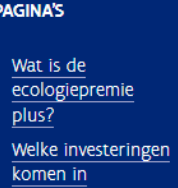

Na het finaliseren van de aanvraag kom je terug in het overzicht, waarbij je de ingediende steunaanvraag terug kan vinden.